## とやま電子入札共同システム(富山県)に関するよくある質問

令和4年9月

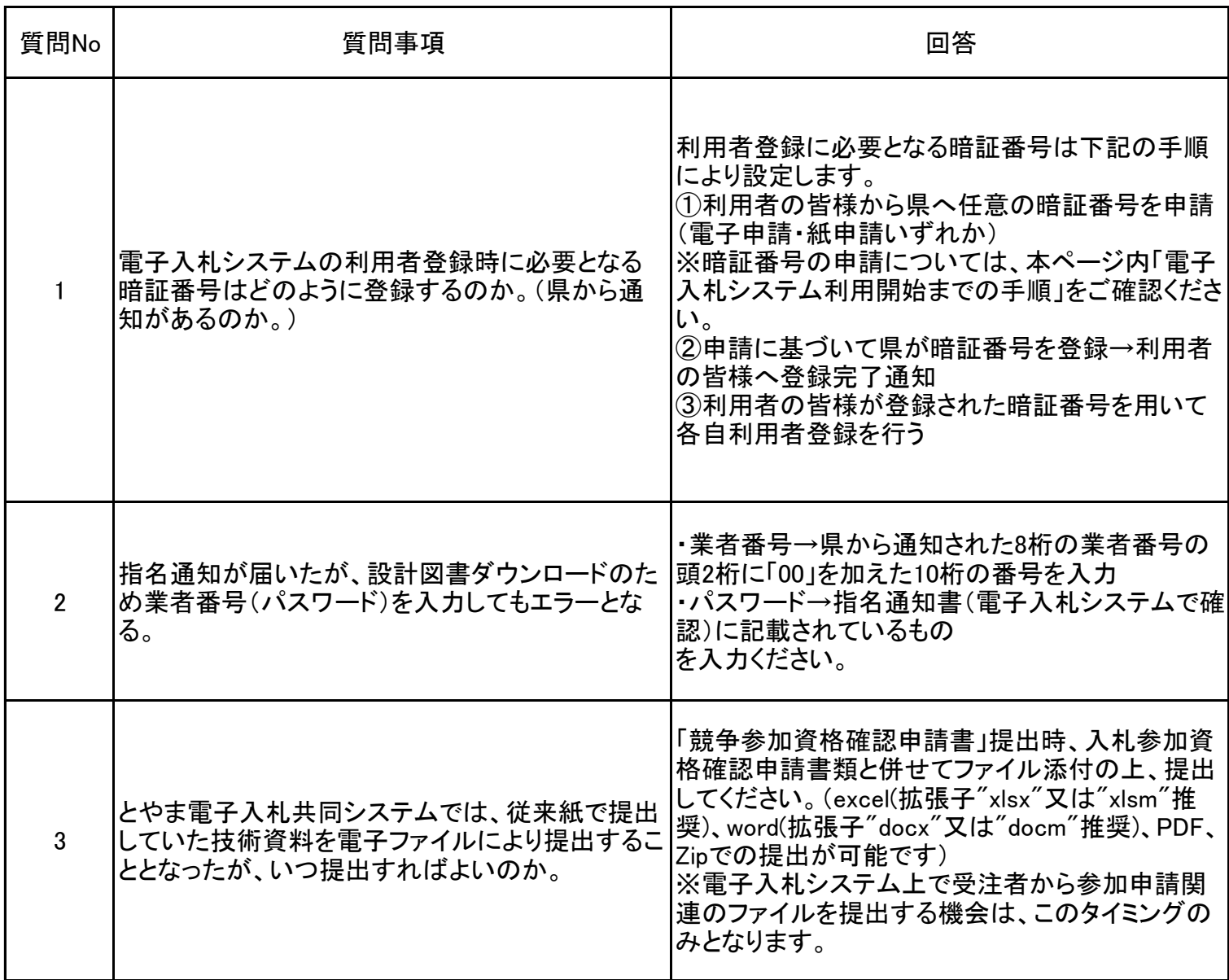